, tushu007.com

## << Pro/Engineer 2003

- << Pro/Engineer 2003
- 13 ISBN 9787502432591
- 10 ISBN 7502432590

出版时间:2004-03-01

页数:420

字数:622000

extended by PDF and the PDF

http://www.tushu007.com

## Pro/ENGINEER Pro/ENGINEER

Pro/ENGINEER

Pro/ENGINEER

Pro/ENGINEER

, tushu007.com

Pro/ENGINEER

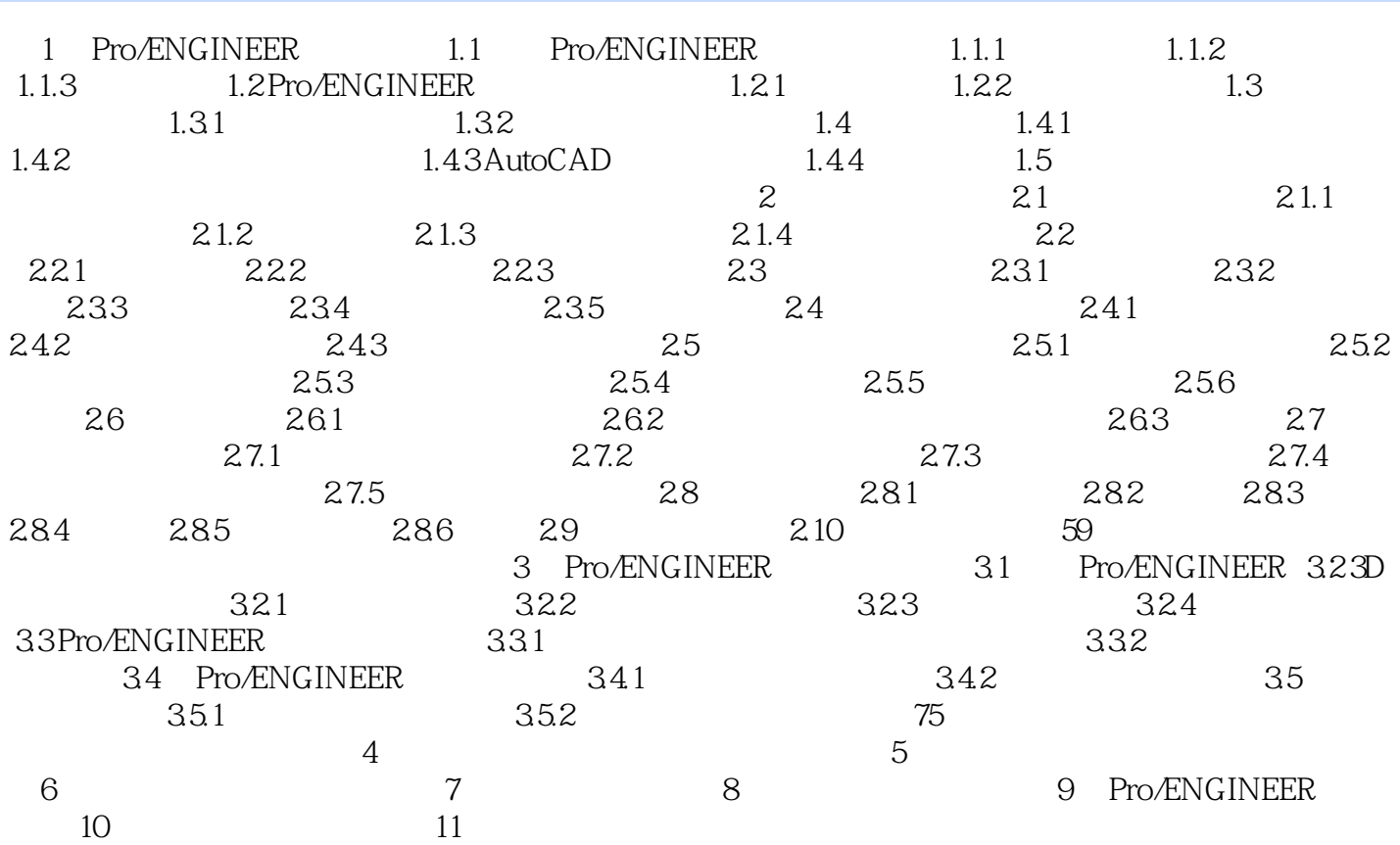

 $,$  tushu007.com

本站所提供下载的PDF图书仅提供预览和简介,请支持正版图书。

更多资源请访问:http://www.tushu007.com